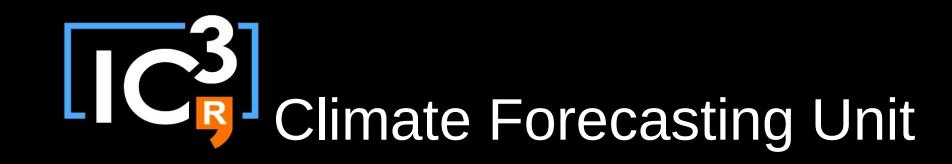

## **s2dverification: An R package for seasonal to decadal forecast verification**

V. Guemas, N. Manubens, C. Prodhomme, V. Torralba, M. Menegoz, O. Bellprat, N. Fuckar, D.Volpi, P.A. Bretonniere, ….

SPECS General Assembly, Norrköping, SMHI, 15/09/2015

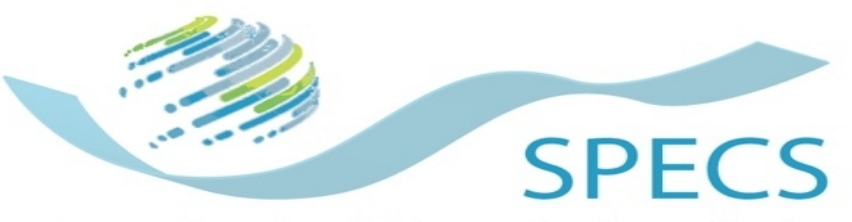

Seasonal-to-decadal climate Prediction for the improvement of European Climate Services

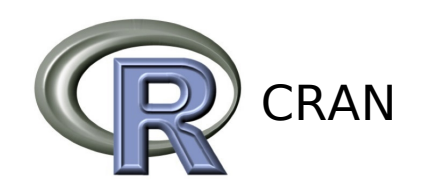

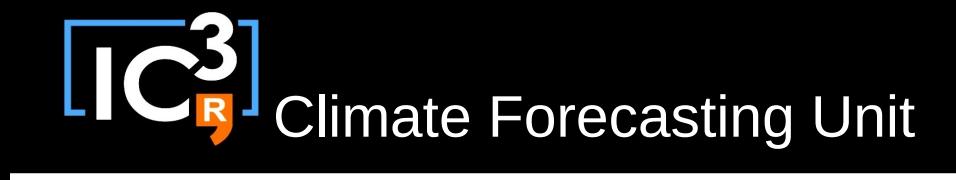

Set of tools to verify seasonal to decadal forecasts by comparing experimental data with observational data.

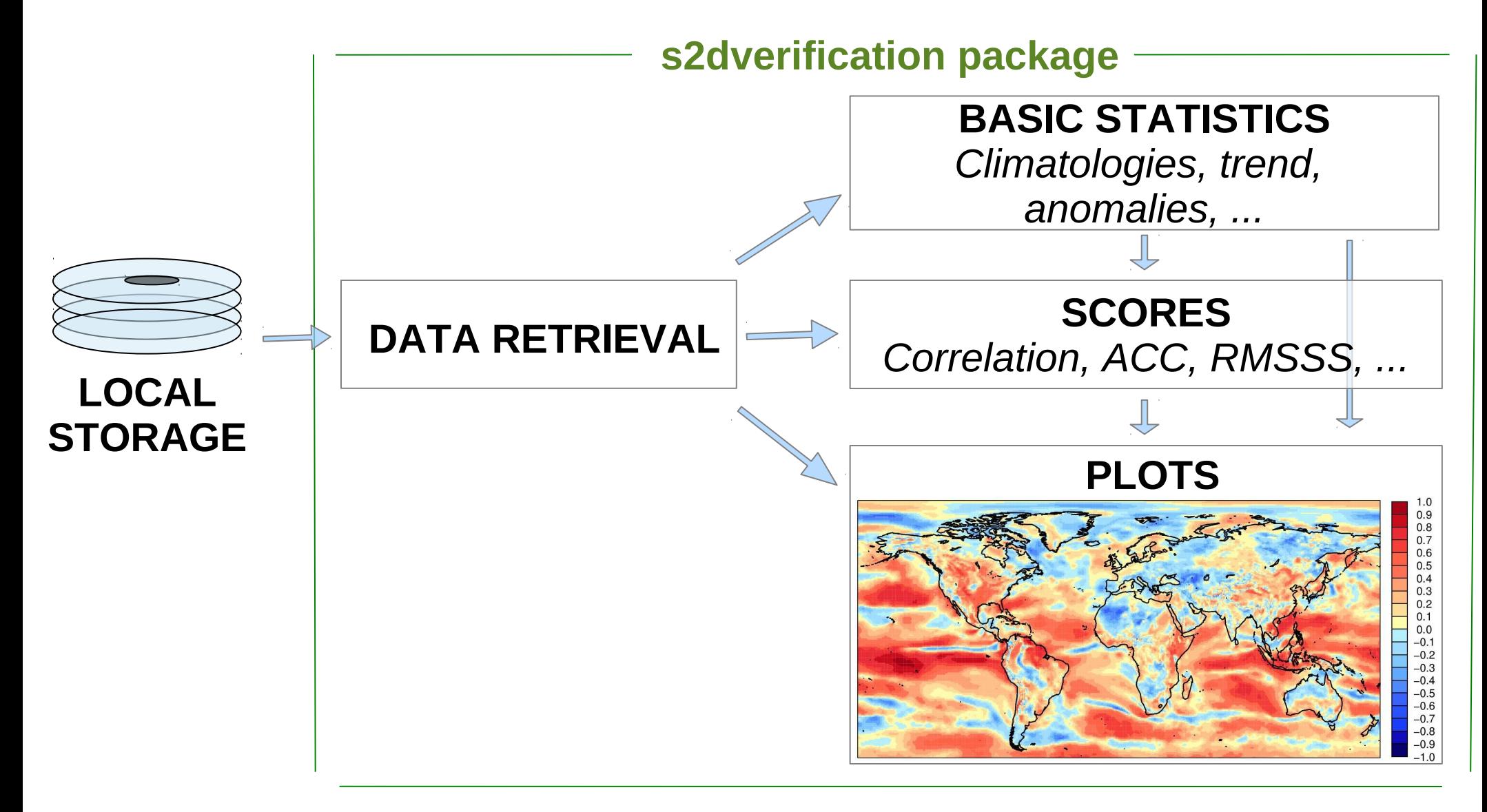

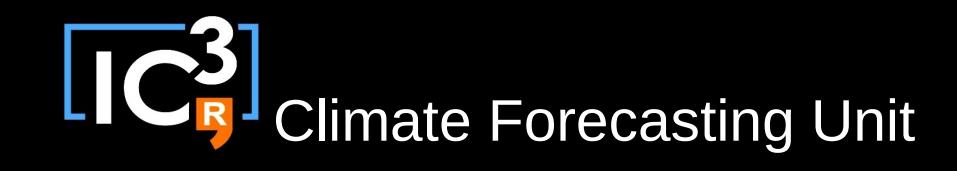

*Data\$lon Data\$obs*

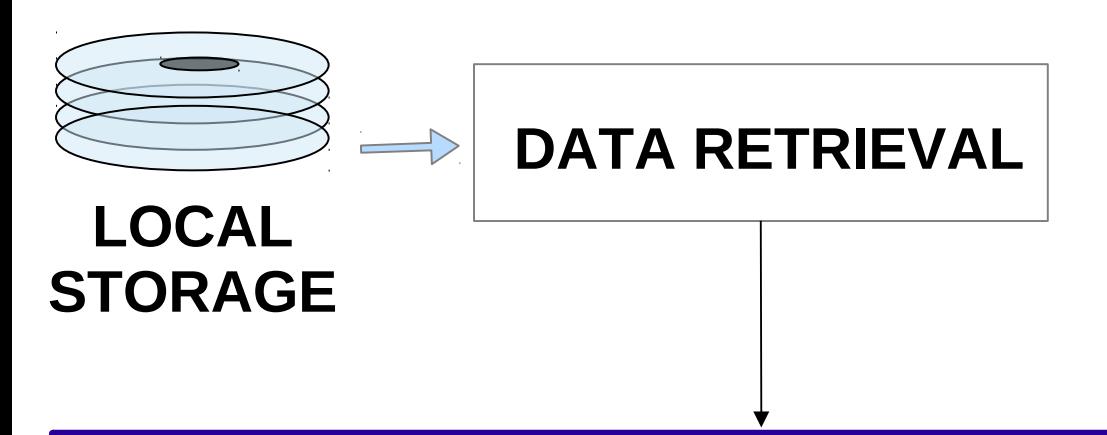

*Load('tos', c('i00k'), c('ERSST'), c('19851101', '19901101', '19951101', '20001101', '20051101'), nleadtime = 124, leadtimemin = 1, leadtimemax = 60, sampleperiod = 1, output = 'areave', latmin = 30, latmax = 45, lonmin = 0, lonmax= 40)*

**Data\$mod Data\$obs**

[nbmodel/nobs, nbmember, nbstartdates, nbleadtime, nblat, nblon...]

> **All functions of the package are working with this structure**

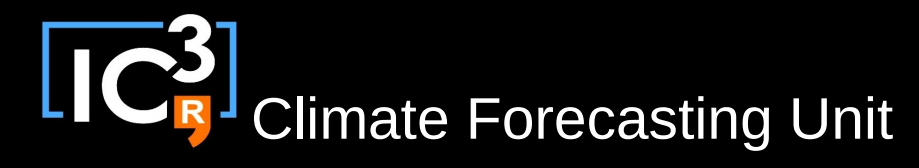

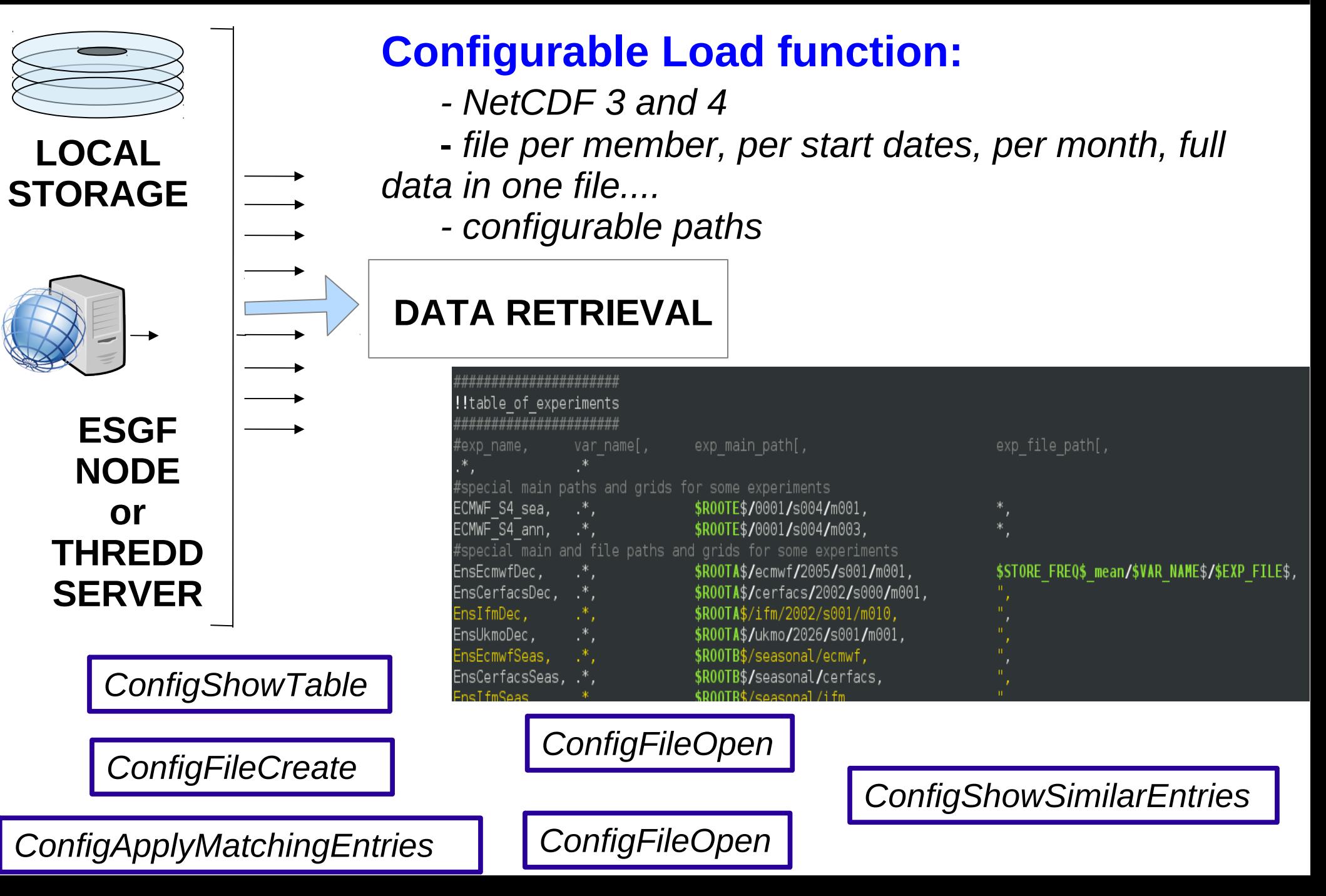

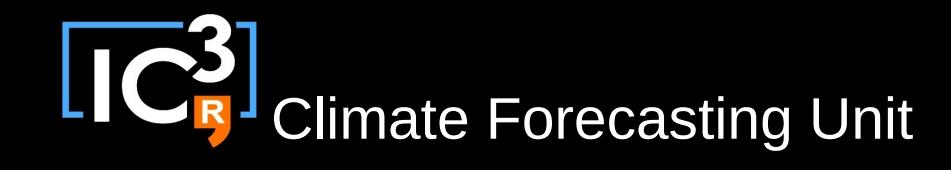

*Contributions* in the period 2014-2015:

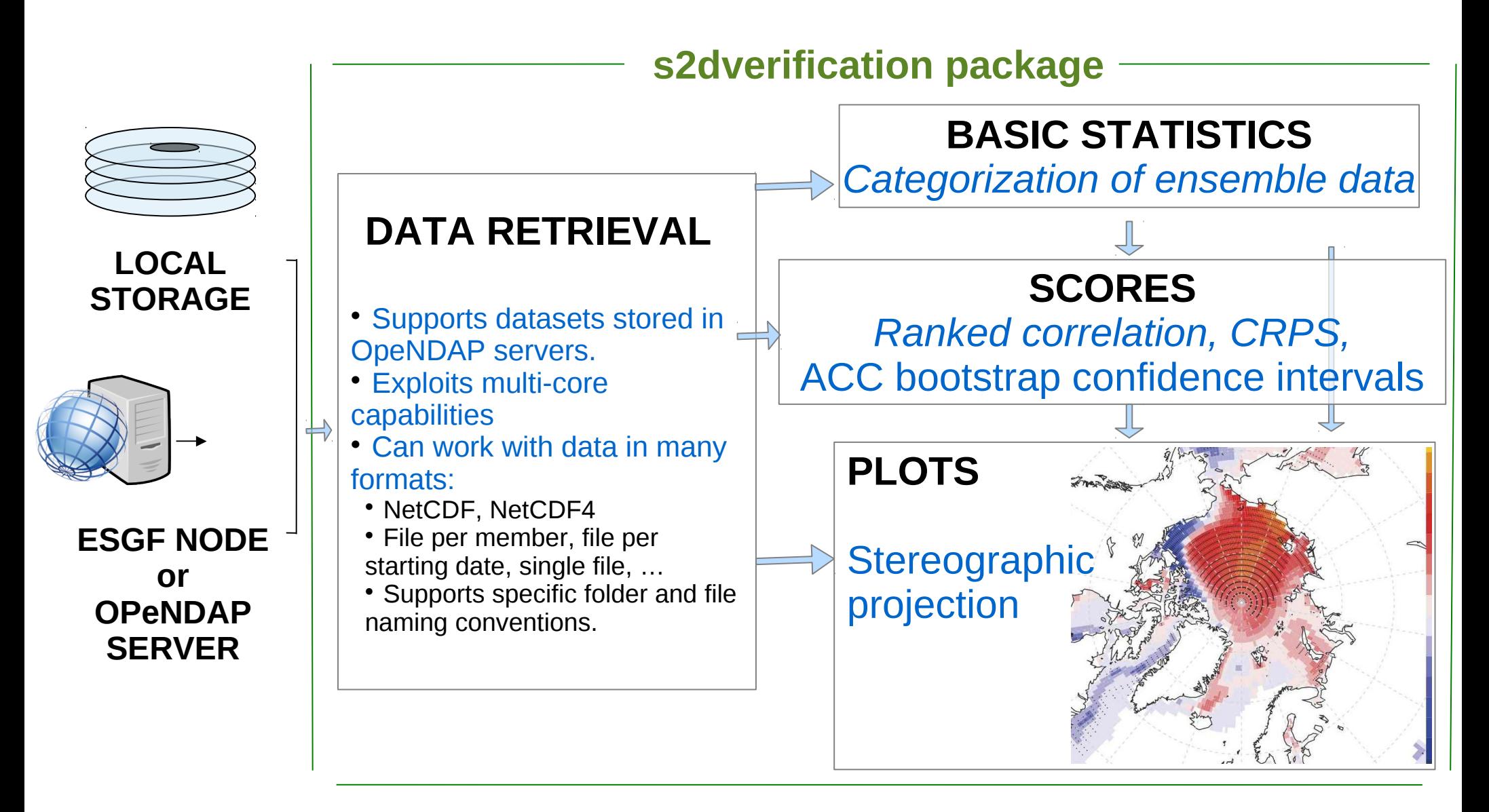

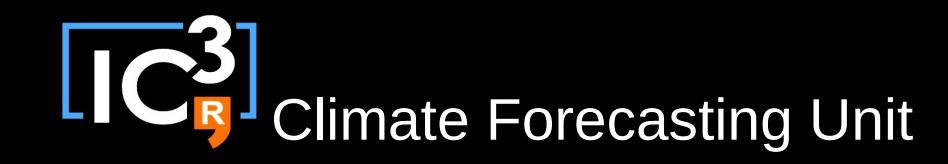

## On-going and future work:

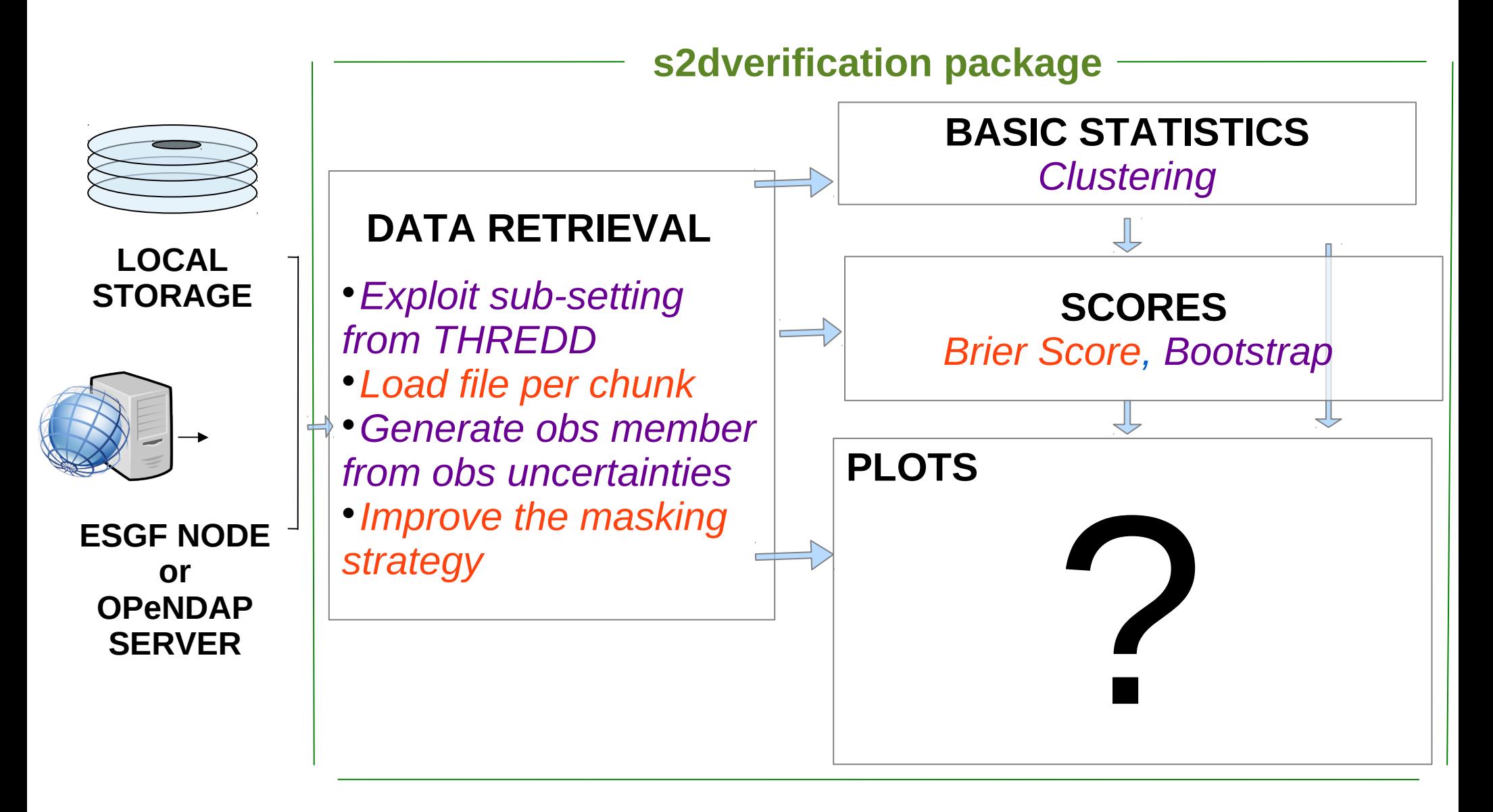